## Wifi dla pracowników i studentów

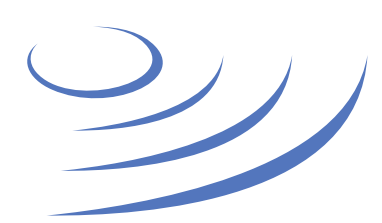

## **eduroam.uw.edu.pl**

**Eduroam** to edu-cation roam-ing, ogólnoświatowy system dostępu do sieci bezprzewodowej dla społeczności akademickiej. Uczestniczy w nim UW, dzięki czemu nasi pracownicy i studenci mają bezprzewodowy dostęp do internetu na kampusach UW oraz kampusach innych ośrodków naukowych na świecie, bez zmiany konfiguracji urządzeń.

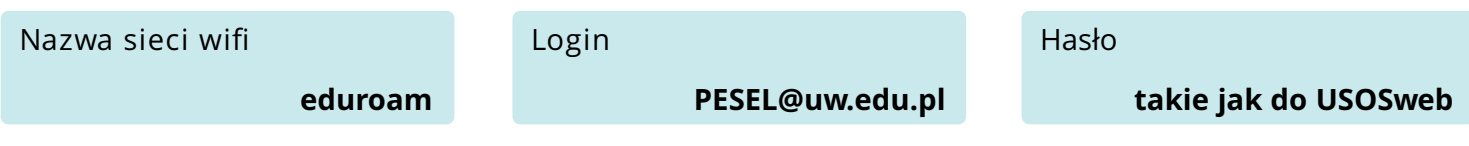

**Używam innego systemu operacyjnego niż wymienione w instrukcji, czy eduroam będzie mi działał?** Eduroam działa na większości współczesnych komputerów, tabletów i telefonów; upewnij się, że Twoje urządzenie obsługuje standardy 802.1x – WPA2-Enterprise.

**Moje urządzenie wymaga ręcznej konfiguracji, jakie są parametry techniczne sieci eduroam?**  Typ zabezpieczenia: 802.1x, typ pro-tokołu EAP: PEAP, uwierzytelnienie: WPA2-Enterprise (WPA2), metoda uwierzytelniania (przesyłanie hasła): MSCHAPv2, szyfrowanie danych: AES (CCMP).

**Sieć eduroam na moim Wydziale nie działa, co robić?** Skontaktuj się z sekcją informatyczną Twojego Wydziału.

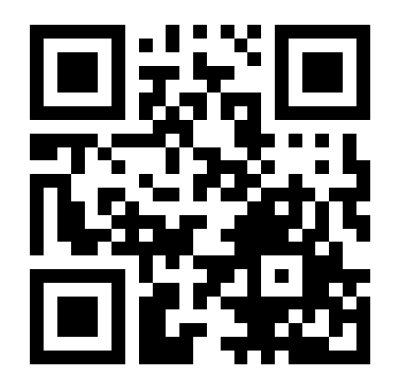

Jeśli Twój PESEL to np. 44051401458, wtedy Twój login do eduroam to **44051401458@uw.edu.pl**

Sprawdź czy je pamiętasz, np. logując się na **usosweb.uw.edu.pl**

Przed pierwszym logowaniem do eduroam zmień hasło, które dostałeś podczas immatrykulacji

$$
\circ \hspace{2.5cm} \bullet \hspace{2.5cm} \bullet \hspace{2.5cm} \bullet \hspace{2.5cm} \bullet
$$

Więcej informacji o tej i innych ogólnouczelnianych usługach informatycznych znajdziesz na stronach **it.uw.edu.pl**

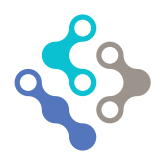

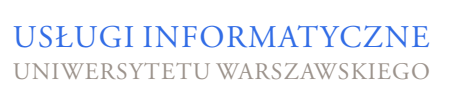

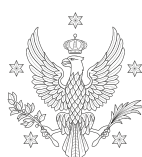

JIWER SY *V*ARSZAWSKI